Instructions Page 1 of 5 Error Codes **Author: Manuel Stocker** Date: 6/13/2023

Version 02 Error Number Definition of TD3261G (3G)

------------ NIBP ---------- ERROR. 01 = Cuff serious leakage or Inflation too slow. (Error 01) ERROR. 02 = Arm moving or vibration artifact during measurement (Error 02)<br>ERROR. 03 = Cuff pressure is too high. (>300mmHg) (Error 03) ERROR.  $03 =$  Cuff pressure is too high. $(>300$ mmHg) ERROR.  $04 = No pulse$  or Detected pulses < 3 (Error 04) ERROR. 05 = There is no pulse detected before/after Imax (Error 05) ERROR. 06 = Twin significant peaks in single measurement PO (Error 06) ERROR. 08 = System keeps repumping over 2 times (Error 08) ------------ EEPROM, UART, MCU ---ERROR. 10 = EEPROM Read failure.(No Acknowledge!) (Error 10) ERROR. 11 = EEPROM Write failure.(No Acknowledge when ACKOR.Polling) ERROR. 12 = Calibration is not finished (Error 12) ERROR. 13 = Analog Data extraction is not continuous (Error 13) ERROR. 14 = EEPROM Address is out of Legal Range (Error 14) ERROR. 15 = Data in Both InfoFlash Page A&B are corrupted (Error 15) ERROR. 16 = Master asks Slave to resend over 10 times (Chksum Err) ERROR. 17 = Slave asks Master to resend over 10 times (Chksum Err) ERROR. 18 = Code Card Read failure.(No Acknowledge!) ERROR. 19 = Code Card Write failure.(No Acknowledge when ACKOR.Polling) ERROR. 20 = Glucose Parameters Check Sum Error ------------ Voice, Battery, Blood Glucose ---------- ERROR. 51 = Voice chip is not functional (No Voice & No Display) ERROR. 52 = Battery is Dead, OR Voltage < 3.1V (Battery is dead.) ERROR. 53 = E-U (The test strip has been used. Please replace) ERROR. 54 = E-d (Not enough blood, Re-test with a new test strip) ERROR. 55 = Ambient is less than the lowest limit.(5.0'C) ERROR. 56 = Ambient is bigger than the highest limit.(45.0'C) --------------------------------------------------------------------------------------------------

---------- GSM Module (GPRS) ------------

HTTP POST TCP/IP socket Error : 2 ~ 26 display to PCL Err 2 ~ 26

PCL ERROR. 27 = Error when POST data

PCL ERROR. 28 = Error when Set POST command type

PCL ERROR. 29 = Error when Set HC Content Length

PCL ERROR. 30 = Error when System writes RTC time to GSM module

PCL ERROR. 31 = Entered SIM PIN CODE is incorrect

PCL ERROR. 32 = Entered SIM PIN2 CODE is incorrect

PCL ERROR. 33 = SIM card is locked by PUK CODE

PCL ERROR. 34 = SIM card is locked by PUK2 CODE

PCL ERROR. 35 = Write User Name String is failed

PCL ERROR. 36 = Write Password String is failed

PCL ERROR. 37 = Write APN (Access Point Name) is failed

PCL ERROR. 38 = Data upload failure because registration is not finished

PCL ERROR. 39 = CPIN command is OK, But SIM card is not ready

PCL ERROR. 40 = POSTed content mistakes (HTTP-CODE: 400) (\*)

PCL ERROR. 41 = No Answer due to Module or Internet Service failure (\*)

PCL ERROR. 42 = Read Internet Service Operator failure

Manually deregister from network or SIM remains unregistered

PCL ERROR. 43 = Blank time string, needs to retry

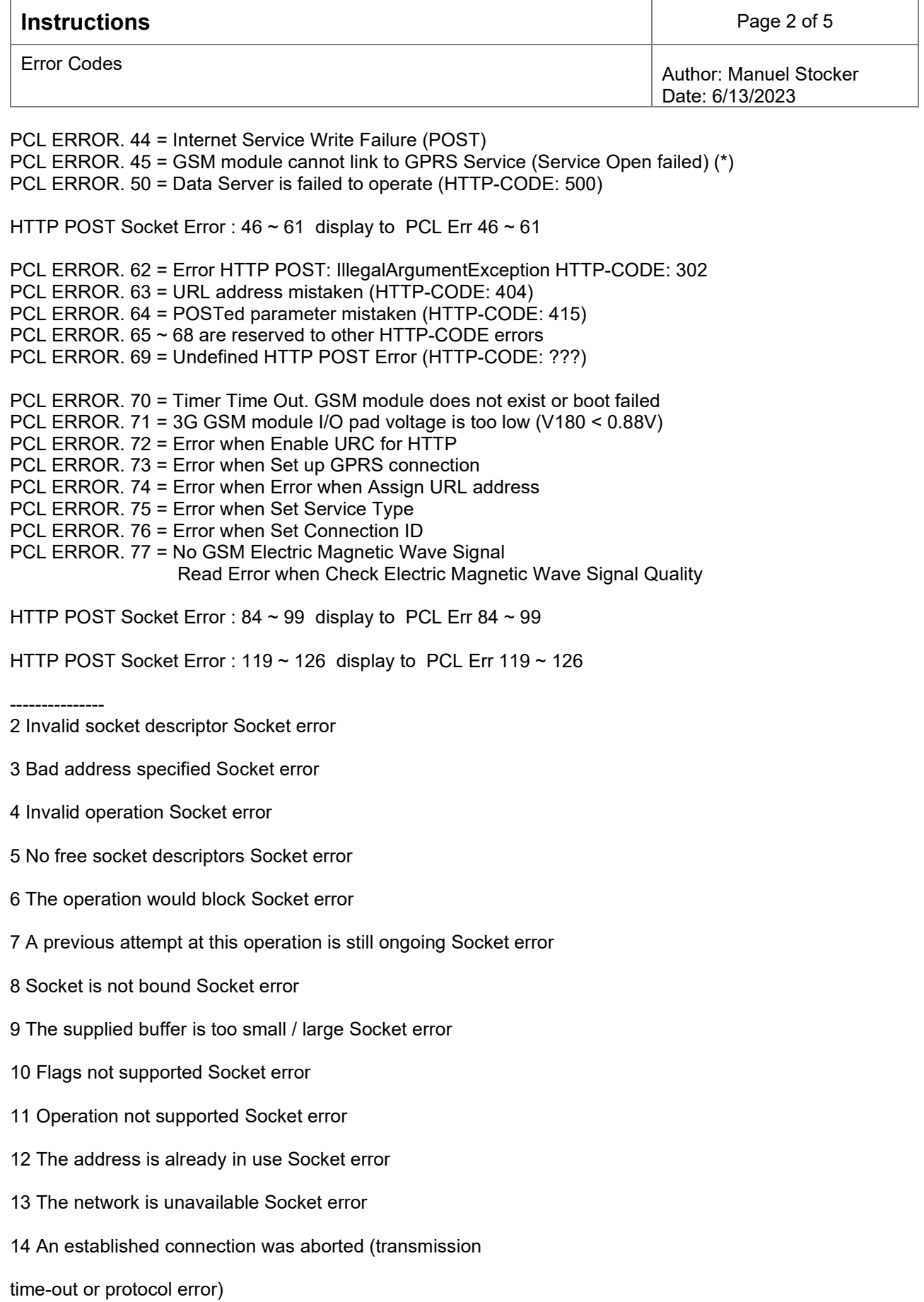

Socket error

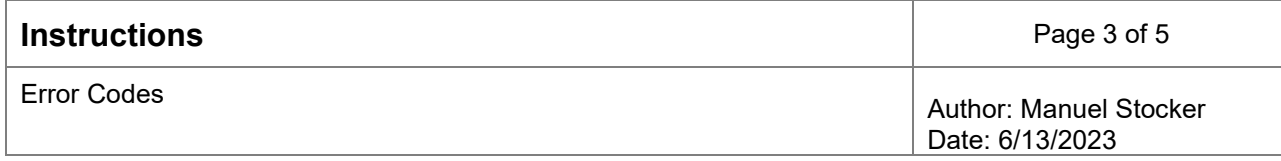

- 15 Remote host has reset the connection Socket error
- 16 No buffer space available Socket error
- 17 The socket is already connected Socket error
- 18 For TCP/IP sockets, the socket is not connected Socket error
- 19 Socket has been shut down Socket error
- 20 Connection timed out Socket error
- 21 Remote host has rejected the connection Socket error
- 22 Remote host is unreachable Socket error
- 23 An unexpected error occurred Socket error
- 24 Host not found DNS error
- 25 An error occurred that may be transient; a further attempt
- may succeed.
- DNS error
- 26 An unrecoverable error occurred DNS error
- General Information Elements
- 46 Fatal: The service has detected an unknown error
- 47 \*) Indicates that the remote service
- has closed the connection.
- The host shall close the service.
- 48 Remote peer has closed the connection 49 Fatal: No memory is available for service action
- 50 Fatal: Service has detected an internal error
- 51 Application Task ID is not registered
- 52 Fatal: Entity not supported
- 53 No free Entity available
- 54 Index not supported
- 55 Service is not writeable
- 56 Syntax error in URL
- 57 Configuration Error

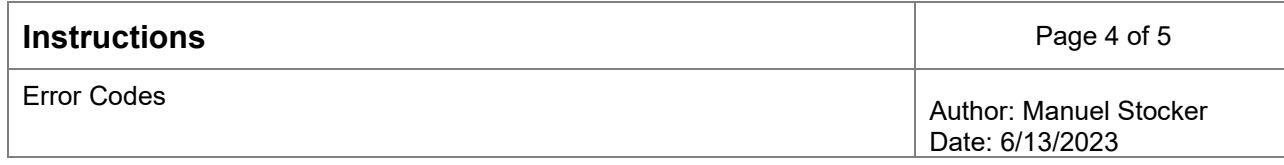

- 58 No more data available
- 59 Peek operation rejected
- 60 Service don't accept further data
- 61 Fatal: Service has no socket connection
- 80 Connection profile not defined.
- 84 PPP LCP FAILED PPP error
- 85 PAP Authentication failed PPP error

86 CHAP Authentication failed PPP error 87 IPCP failed PPP error

- 89 PDP: can not obtain controling task
- 90 PDP: internal error 1
- 91 PDP: internal error 2
- 92 PDP: no authentication req
- 93 PDP: internal error 3
- 94 PDP: conection failed
- 95 PDP: internal error 4
- 96 PDP: no IP assigned
- 97 PDP: no network
- 98 PDP: network is not up
- 99 PDP: internal error 5 119 PDP: no DNS received
- 120 DNS: no data
- 121 DNS: timeout
- 122 DNS: connection refused
- 123 DNS: terminated lookup
- 124 DNS: domain name is too long
- 125 DNS: invalid server
- 126 DNS: undefined error
- 1000 PARA-ERR: <Info> Notifies that service profile contains

#### **Instructions** Page 5 of 5

Error Codes **Author: Manuel Stocker** Date: 6/13/2023

a wrong parameter.

<Info> text indicates the service

profile parameter that contains

an error.

6001 General progress information

for connection setup.

2100 <info> <info> text depends on FTP

--------------------------------------------------------------------------------------------------